# **Headings**

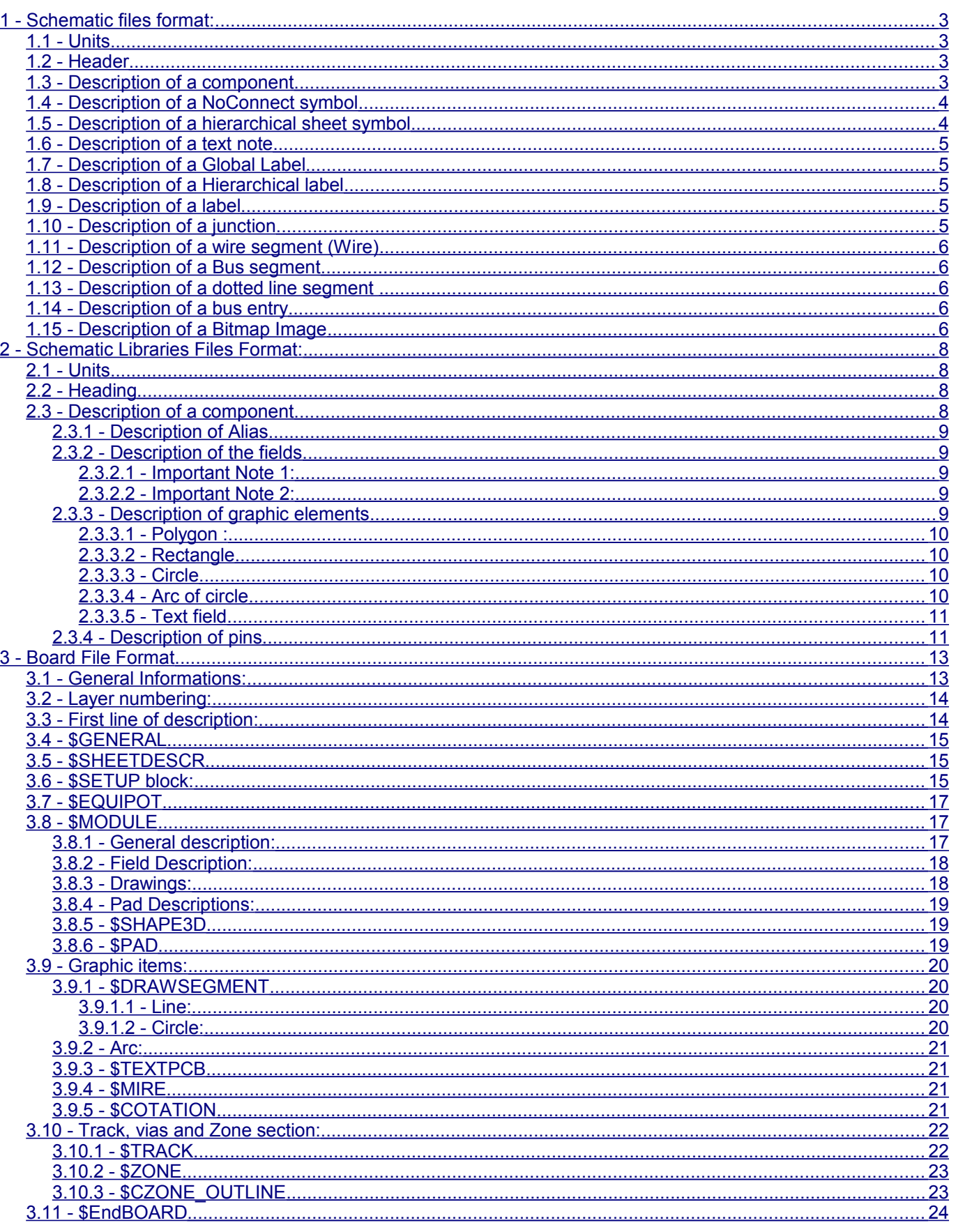

# **Files Format:**

[1 - Schematic files format:](#page-2-3) [1.1 - Units](#page-2-2) [1.2 - Header](#page-2-1) [1.3 - Description of a component](#page-2-0) [1.4 - Description of a NoConnect symbol](#page-3-1) [1.5 - Description of a hierarchical sheet symbol](#page-3-0) [1.6 - Description of a text note](#page-4-4) [1.7 - Description of a Global Label](#page-4-3) [1.8 - Description of a Hierarchical label](#page-4-2) [1.9 - Description of a label](#page-4-1) [1.10 - Description of a junction](#page-4-0) [1.11 - Description of a wire segment \(Wire\)](#page-5-4) [1.12 - Description of a Bus segment](#page-5-3) [1.13 - Description of a dotted line segment](#page-5-2)  [1.14 - Description of a bus entry](#page-5-1) [1.15 - Description of a Bitmap Image](#page-5-0) [2 - Schematic Libraries Files Format:](#page-7-3) [2.1 - Units](#page-7-2) [2.2 - Heading](#page-7-1) [2.3 - Description of a component](#page-7-0) [2.3.1 - Description of Alias](#page-8-4) [2.3.2 - Description of the fields](#page-8-3) [2.3.2.1 - Important Note 1:](#page-8-2) [2.3.2.2 - Important Note 2:](#page-8-1) [2.3.3 - Description of graphic elements](#page-8-0) [2.3.3.1 - Polygon :](#page-9-3) [2.3.3.2 - Rectangle](#page-9-2) [2.3.3.3 - Circle](#page-9-1) [2.3.3.4 - Arc of circle](#page-9-0) [2.3.3.5 - Text field](#page-10-1) [2.3.4 - Description of pins](#page-10-0) [3 - Board File Format](#page-12-1) [3.1 - General Informations:](#page-12-0) [3.2 - Layer numbering:](#page-13-1) [3.3 - First line of description:](#page-13-0) [3.4 - \\$GENERAL](#page-14-2) [3.5 - \\$SHEETDESCR](#page-14-1) [3.6 - \\$SETUP block:](#page-14-0) [3.7 - \\$EQUIPOT](#page-16-2) [3.8 - \\$MODULE](#page-16-1) [3.8.1 - General description:](#page-16-0) [3.8.2 - Field Description:](#page-17-1) [3.8.3 - Drawings:](#page-17-0) [3.8.4 - Pad Descriptions:](#page-18-2) [3.8.5 - \\$SHAPE3D](#page-18-1) [3.8.6 - \\$PAD](#page-18-0) [3.9 - Graphic items:](#page-19-3) [3.9.1 - \\$DRAWSEGMENT](#page-19-2) [3.9.1.1 - Line:](#page-19-1) [3.9.1.2 - Circle:](#page-19-0) [3.9.2 - Arc:](#page-20-3) [3.9.3 - \\$TEXTPCB](#page-20-2) [3.9.4 - \\$MIRE](#page-20-1) [3.9.5 - \\$COTATION](#page-20-0) [3.10 - Track, vias and Zone section:](#page-21-1) [3.10.1 - \\$TRACK](#page-21-0) [3.10.2 - \\$ZONE](#page-22-1) [3.10.3 - \\$CZONE\\_OUTLINE](#page-22-0) [3.11 - \\$EndBOARD](#page-23-0)

# <span id="page-2-3"></span>**1 - Schematic files format:**

# **Schematic Files Format:**

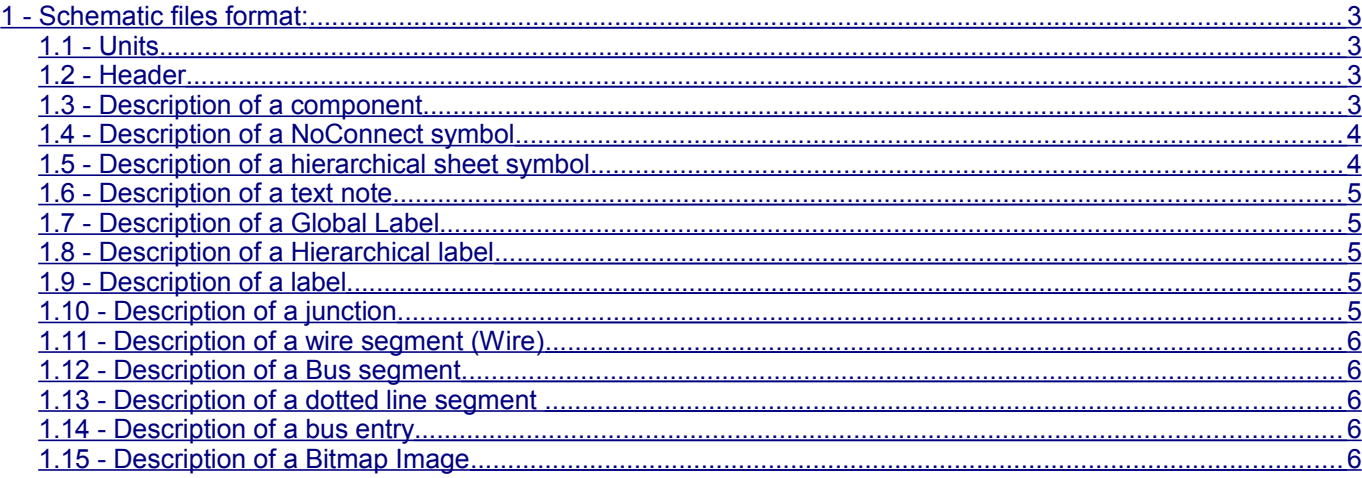

# <span id="page-2-2"></span>**1.1 - Units**

Sizes and coordinates are given in mils (1/1000 inch)

## <span id="page-2-1"></span>**1.2 - Header**

Format :

**EESchema Schematic File Version 1 LIBS:** *libraries list* (not used, for information only). **EELAYER** *nn mm* (*nn mm* not used, reserved) **EELAYER END \$Descr** Sheet size *dimx dimy* (sheet size = A4..A0 ou A..E) *Title block description* (Texts of the title block) **\$EndDescr**

```
EESchema Schematic Spins Version 1
LIBS:brooktre, cypress, ttl, power, linear, memory, xilinx, idiot, aaci, INTEL, special, device, dsp
EELAYER 20 0
EELAYER END
$Descr A3 16535 11700
Sheet 14
""
Date "28 DEC 1996"
Rev ""
Comp ""
Comment1 ""
Comment2 ""
Comment3 ""
Comment4 ""
$EndDescr
```
# <span id="page-2-0"></span>**1.3 - Description of a component**

# Format:

**\$Comp L** name *reference* **U** *N mm time\_stamp* **P** *posx posy List of fields:* **F** *field\_number "text" orientation posX posY size Flags* (see below) *hjustify vjustify/italic/bold "name"* **1** posx posy (redundant: not used)

#### **Files Formats Schematic files format: KiCad**

A B C B ( orientation matrix with A, B, C, D =  $-1$ , 0 or 1)

#### **\$EndComp** Description of the fields:

F n "text" orientation posx posy dimension flags hjustify vjustify/italic/bold "name" with n = field number (reference field = 0, value field = 1,  $N = 0.11$  or more) orientation  $=$  H (horizontal) or V (vertical).

- $\bullet$  n = field number :
	- reference  $= 0$ .
		- value  $= 1$ .
		- Pcb FootPrint  $= 2$ .
		- User doc link  $= 3$ . At present time: not used (reserved)
- $n = 4..11$  = fields 1 to 8 (since January 2009 more than 8 field allowed, so n can be > 11.
- text (delimited by double quotes)
- orientation  $=$  H (horizontal) or V (vertical).
- position X and Y
- $\cdot$  dimension (default = 50)
- Flags: visibility = 0 (visible) or 1 (invisible)
- hjustify vjustify  $= L R C B$  or T
	- L= left
	- $R = Right$
	- $C =$  centre
	- $B = bottom$
	- $T = Top$
- Style: Italic = I or N ( since January 2009)
- Style Bold = B or N (since January 2009)
- Name of the field (delimited by double quotes) (only if it is not the default name)

Note: viustify. Italic and Bold are in the same 3 chars word. Example:

Comp L CONN 3 JP3 U 1 1 329879E1 P 1200 2000 F 0 "JP3" H 1250 2200 60 0000 C CNN F 1 "CONN\_3" V 1350 2000 50 0000 C CNN F 4 "example" H 8000 4350 60 0000 C CIB "myfield" 1 1200 2000 1 0 0 - 1 \$EndComp

## <span id="page-3-1"></span>**1.4 - Description of a NoConnect symbol**

```
Format: NoConn ~ posx posy
Example:
NoConn ~ 13400 5500
```
## <span id="page-3-0"></span>**1.5 - Description of a hierarchical sheet symbol**

```
Format:
        $Sheet
        S posx posy dimx dimy
        List of Sheet Labels
        $EndSheet
Format of Sheet Labels
        Fn "text" forms side posx posy dimension
        With:
                 n = sequence number (0..x).
                 n = 0: name of the corresponding schematic file.
                 n = 1: name of the sheet of hierarchy.
                 form = I (input) O (output) B (BiDi) T (tri state) U (unspecified)
                 side = R (right), L (left)., T (tpo), B (bottom)
```
Example:

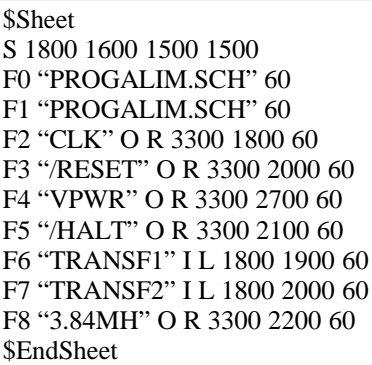

# <span id="page-4-4"></span>**1.6 - Description of a text note**

Format: **Text Notes** *posx posy orientation dimension ~ Text*

Example: Text Notes 2100 3250 1 60 ~ TOTO

# <span id="page-4-3"></span>**1.7 - Description of a Global Label**

Format: **Text GLabel** *posx posy orientation dimension shape Text*

Example:

```
Text GLabel 3100 2500 2 60 UnSpc
TITI
Text GLabel 3150 2700 1 60 3State
3STATES
Text GLabel 2750 2800 0 60 UnSpc
BIDI
Text GLabel 2750 2650 0 60 Output
GLABELOUT
Text GLabel 2750 2400 0 60 Input
RESET
```
# <span id="page-4-2"></span>**1.8 - Description of a Hierarchical label**

Format: **Text HLabel** *posx posy orientation dimension shape Text*

```
Example:
```
Text HLabel 3400 2000 0 60 Input /RESET

# <span id="page-4-1"></span>**1.9 - Description of a label**

Format: **Text Label** *posx posy orientation dimension* **~**

*Text* Example:

Text Label 3400 2000 0 60 ~ /RESET

# <span id="page-4-0"></span>**1.10 - Description of a junction**

Format: **Connection ~** *posx posy* Example:

Connection ~ 13300 6500

## **1.11 - Description of a wire segment (Wire)**

Format:

<span id="page-5-4"></span>**Wire Wire Line**

*startx starty endx endy*

Example:

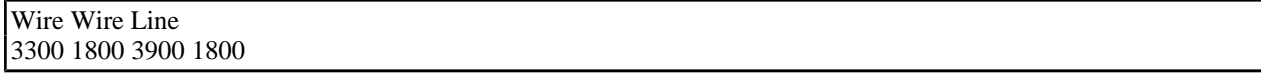

#### **1.12 - Description of a Bus segment**

Format:

<span id="page-5-3"></span>**Wire Bus Line** *startx starty endx endy*

Example:

Wire Bus Line 3900 5300 4500 5300

## **1.13 - Description of a dotted line segment**

Format:

<span id="page-5-2"></span>**Wire Notes Line** 

*startx starty endx endy*

Example:

Wire Notes Line 2850 3350 2850 3050

## <span id="page-5-1"></span>**1.14 - Description of a bus entry**

Format:

- For an entry wire/bus :
	- **Wire Wire Bus**

*startx starty endx endy*

• For an entry bus/bus :

**Wire Bus Bus** *startx starty endx endy*

Example:

Entry Wire Bus 4100 2300 4200 2400 Entry Bus Bus 4400 2600 4500 2700

## **1.15 - Description of a Bitmap Image**

<span id="page-5-0"></span>Bitmaps are considered to be 300x300 pixels per inch.

A scaling factor is applied by Eeschema to adjust the actual bitmap size on screen.

Format:

**\$Bitmap**

#### **Pos** *posx posy*

**Scale** *scale value (float). This is the user scalin factor used to display the bitmap.*

#### **Data**

Bitmap data , PNG format, in hexadecimal.

Each byte is coded by 2 hexadecimal digits.

Bytes are separated by a space.

## **EndData**

#### **\$EndBitmap**

Example:

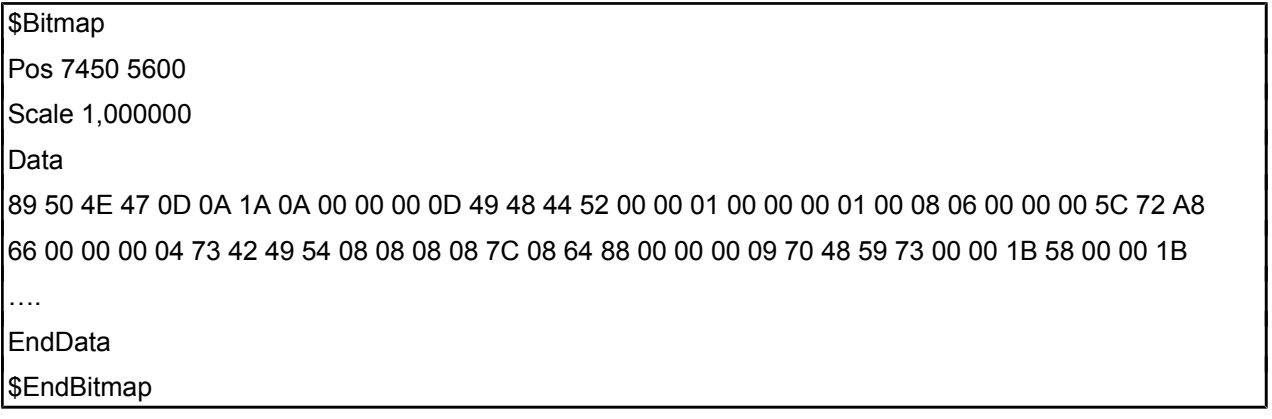

# <span id="page-7-3"></span>**2 - Schematic Libraries Files Format:**

# **Schematic Libraries Files Format:**

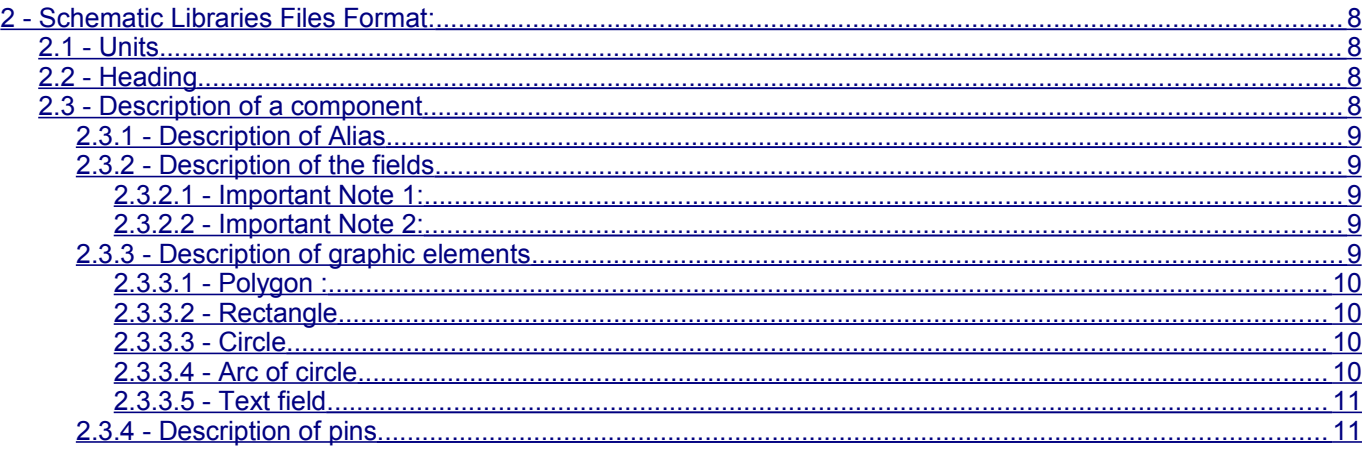

# <span id="page-7-2"></span>**2.1 - Units**

Sizes and coordinates are given in mils (1/1000 inch)

# <span id="page-7-1"></span>**2.2 - Heading**

format:

EESchema-LIBRARY Version 2.0 24/1/1997-18:9:6 description of the components # End Library

# <span id="page-7-0"></span>**2.3 - Description of a component**

The format is as follows :

**DEF** *name reference unused text\_offset draw\_pinnumber draw\_pinname unit\_count units\_locked option\_flag* **ALIAS** *name1 name2…*

*fields list* **DRAW**

*list graphic elements and pins*

**ENDDRAW**

**ENDDEF**

*Parameters for DEF :*

- *name* = component name in library (74LS02 ...)
- $\cdot$  *référence* = Reference ( U, R, IC .., which become U3, U8, R1, R45, IC4...)
- *unused* = 0 (reserved)
- **t***ext\_offset* = offset for pin name position
- *draw pinnumber* = Y (display pin number) ou N (do not display pin number).
- **draw pinname** = Y (display pin name) ou N (do not display pin name).
- *unit* count = Number of part ( or section) in a component package.
- *units*  $locked = 1$  (units are not identical and cannot be swapped) or F (units are identical and therefore can be swapped) (Used only if unit\_count > 1)
- *option\_flag* = N (normal) or P (component type "power")

Example:

```
DEF BNC P 0 40 Y NR 1 L NR
F0 "P" 10.120 60 H V L C
F1 "BNC" 110 - 60 40 V V L C
```
DRAW C 0 0 70 0 1 0 C 0 0 20 0 1 0 X Ext. 2 0 - 200 130 U 40 40 1 1 P X In 1 - 150 0.130 R 40 40 1 1 P ENDDRAW ENDDEF

# <span id="page-8-4"></span>**2.3.1 - Description of Alias**

This line exists only if the component has alias names. format:

**ALIAS** *name1 name2 name3…*

# <span id="page-8-3"></span>**2.3.2 - Description of the fields**

#### format:

**F** n "*text" posx posy dimension orientation visibility hjustify vjustify/italic/bold "name"* with:

- $\cdot$  n = field number :
	- $\cdot$  reference = 0.
	- $\cdot$  value = 1.
	- $\cdot$  Pcb FootPrint = 2.
	- User doc link = 3. At present time: not used
- $n = 4.11$  = fields 1 to 8 (since January 2009 more than 8 field allowed, so n can be  $> 11.$
- text (delimited by double quotes)
- position X and Y
- $\cdot$  dimension (default = 50)
- orientation = H (horizontal) or V (vertical).
- Visibility =  $V$  (visible) or I (invisible)
- hjustify vjustify =  $L R C B$  or T
	- L= left
	- $R =$  Right
	- $\cdot$  C = centre
	- $\cdot$  B = bottom
	- $\cdot$  T = Top
- Style: Italic = I or N ( since January 2009)
- $\cdot$  Style Bold = B or N ( since January 2009)

• Name of the field (delimited by double quotes) (only if it is not the default name) Note: vjustify, Italic and Bold are in the same 3 chars word.

Example:

DEF DIODE D 0 40 Y NR 1 0 NR F0 "D" 0.100 50 H V L CNN F1 "DIODE" 0 -100 50 H V L CIB F5 "2euros" 0 -200 50 H V L CIB "PRICE"

#### <span id="page-8-2"></span>*2.3.2.1 - Important Note 1:*

The **F1** field is the default component value **and** the component name in library. **So the F1 field text should be the same as the name.**

#### <span id="page-8-1"></span>*2.3.2.2 - Important Note 2:*

**F0** is the reference prefix. If the prefix starts b **#** (like **#U**) the component is not output to netlist or Bill Of Material. This is a "virtual" component. Mainly power symbols must have the prefix starting by **#**.

# <span id="page-8-0"></span>**2.3.3 - Description of graphic elements**

There are of 5 types:

#### **Files Formats Schematic Libraries Files Format: KiCad**

- Polygon (succession of segments), filled or normal.
- Rectangle.
- Circle.
- Arc of circle.
- Text.

#### <span id="page-9-3"></span>*2.3.3.1 - Polygon :*

#### Format:

**P** *Nb parts convert ltrait x0 y0 x1 y1 xi yi cc*

With:

- $Nb = a$  number of points.
- unit = 0 if common to the parts; if not, number of part  $(1 \nldots n)$ .
- convert = 0 if common to the 2 representations, if not 1 or 2.
- *trait* = line thickness.
- xi yi coordinates of end i.
- $cc = N$  F or F ( F = filled polygon;  $f = 0$ . filled polygon, transparent background)

Example:

P 3 0 1 0 - 50 50 50 0 - 50 - 50 F P 2 0 1 0 50 50 50 – 50 N

#### <span id="page-9-2"></span>*2.3.3.2 - Rectangle*

Format:

**S** *startx starty endx endy unit convert ltrait cc*

**With** 

- $\cdot$  unit = 0 if common to the parts; if not, number of part  $(1 \dots n)$ .
- convert = 0 if common to the representations; if not, 1 or 2.
- Itrait = thickness.
- $cc = N$  F or F ( F = filled Rectangle, f = . filled Rectangle, transparent background)

#### Example:

S 0 50.900.900 0 1 0 f

#### <span id="page-9-1"></span>*2.3.3.3 - Circle*

Format:

**C** *posx posy radius unit convert ltrait cc*

**With** 

- $\cdot$  unit = 0 if common to the parts; if not, number of part  $(1 \dots n)$ .
- convert = 0 so common to the representations, if not 1 or 2.
- Itrait = thickness.
- $cc = N F$  or  $F$  ( $F =$  filled Rectangle,;  $f =$  . filled Rectangle, transparent background)

#### Example:

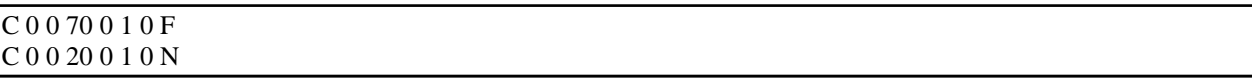

#### <span id="page-9-0"></span>*2.3.3.4 - Arc of circle*

#### Format:

**With** *posx posy radius start end part convert ltrait start\_pointX start\_pointY end\_pointX end\_pointY cc* With:

- start =  $angle of the starting point (in 0, 1 degrees)$ .
- $\cdot$  end = angle of the end point (in 0,1 degrees).
- unit  $= 0$  so common to the parts; if not, number of part  $(1 \dots n)$ .
- convert = 0 if common to the representations, if not 1 or 2.
- ltrait = thickness.
- start pointX start pointY = coord of the starting point (role similar to start)
- end pointX end pointY = coord of the point of arrival (role similar to end)
- $cc = N$  F or F (  $F =$  filled Rectangle,;  $f =$  . filled Rectangle, transparent background)

#### **Schematic Libraries Files Format: page 10/24**

#### Example:

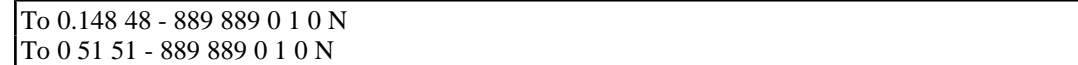

#### <span id="page-10-1"></span>*2.3.3.5 - Text field*

Format:

**T** orientation *posx posy dimension unit convert Text*

With:

- $\bullet$  orientation = horizontal orientation (=0) or vertical (=1).
- type = always 0.
- $\cdot$  unit = 0 so common to the parts, if not number of part (1. .n).
- convert = 0 if common to the representations, if not 1 or 2.

#### Example:

T 0 - 320 - 10 100 0 0 1 VREF

#### <span id="page-10-0"></span>**2.3.4 - Description of pins**

#### Format:

**X** *name number posx posy length orientation Snum Snom unit convert Etype [shape]*.

- With:
- orientation =  $U$  (up) D (down) R (right) L (left).
- name = name (without space) of the pin. if  $\sim$ : no name
- number = n pin number (4 characters maximum).
- $\cdot$  length = pin length.
- Snum = pin number text size.
- Snom = pin name text size.
- unit = 0 if common to the parts; if not, number of part  $(1. n)$ .
- convert = 0 if common to the representations, if not 1 or 2.
- $\cdot$  Etype = electric type (1 character)
- shape = if present: pin shape (clock, inversion…).

## Example:

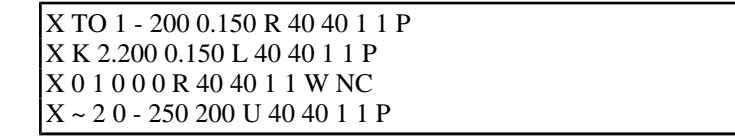

Etype list:

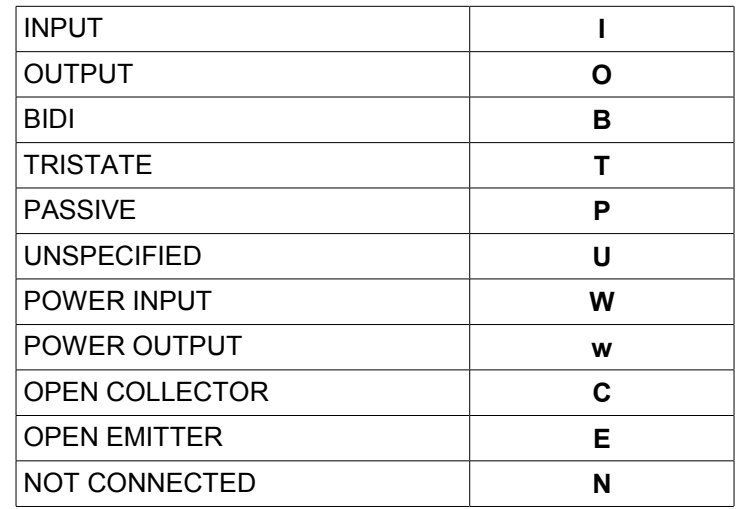

Shape list:

- If invisible pin, the shape identifier starts by **N**<br>• Next character is:
- Next character is:

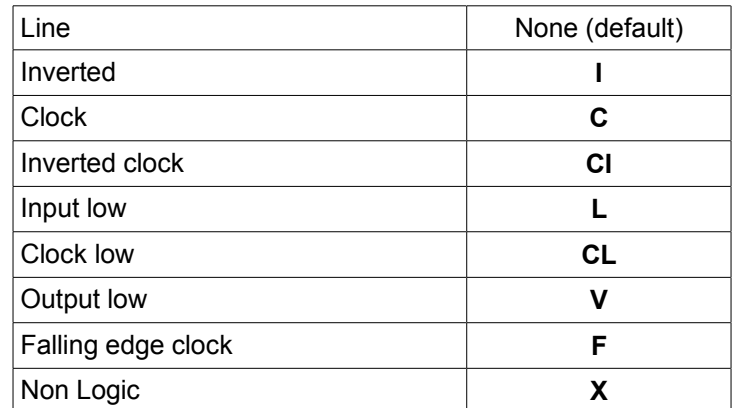

#### Example:

A clock is coded **C** if visible, and **NC** if invisible.

# <span id="page-12-1"></span>3 - Board File Format

# **Board Files Format:**

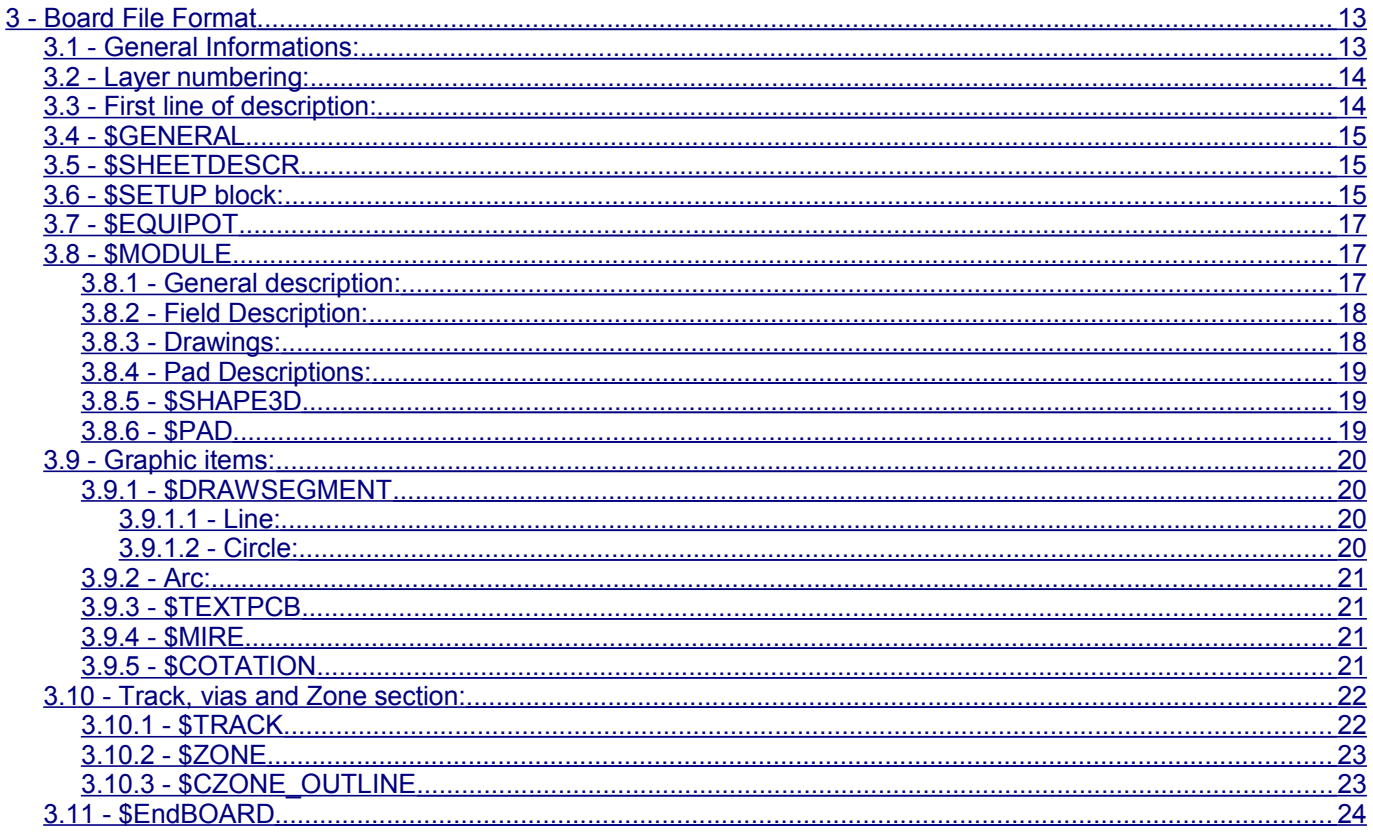

# <span id="page-12-0"></span>3.1 - General Informations:

- 
- Board file (\*.brd files) are in ASCII format.<br>• Dimensions are in 1/10000 inch, except for the page size (in 1/1000 inch).

First line is something as:

PCBNEW-BOARD Version 0 date 5/1/2005-14:45:23

#### All the following descriptions are like this:

**\$DESCRIPTION** some data

#### \$endDESCRIPTION

Example:

**\$GENERAL** Ly 1FFF8001 Links<sub>66</sub> NoConn 0 Di 24940 20675 73708 40323 Ndraw 16 Ntrack 267 **Nzone 1929** Nmodule 29 Nnets<sub>26</sub> **\$EndGENERAL** 

*\$SHEETDESCR Sheet A4 11700 8267 Title "" Date "23 feb 2004" Rev "" Comp "" Comment1 "" Comment2 "" Comment3 "" Comment4 "" \$EndSHEETDESCR*

# <span id="page-13-1"></span>**3.2 - Layer numbering:**

Tracks and other items (texts, drawings ...) use one layer. Pads and vias use several layers.

There are 16 copper layers and 13 technical layers.

The *layer* parameter used in descriptions has the value:

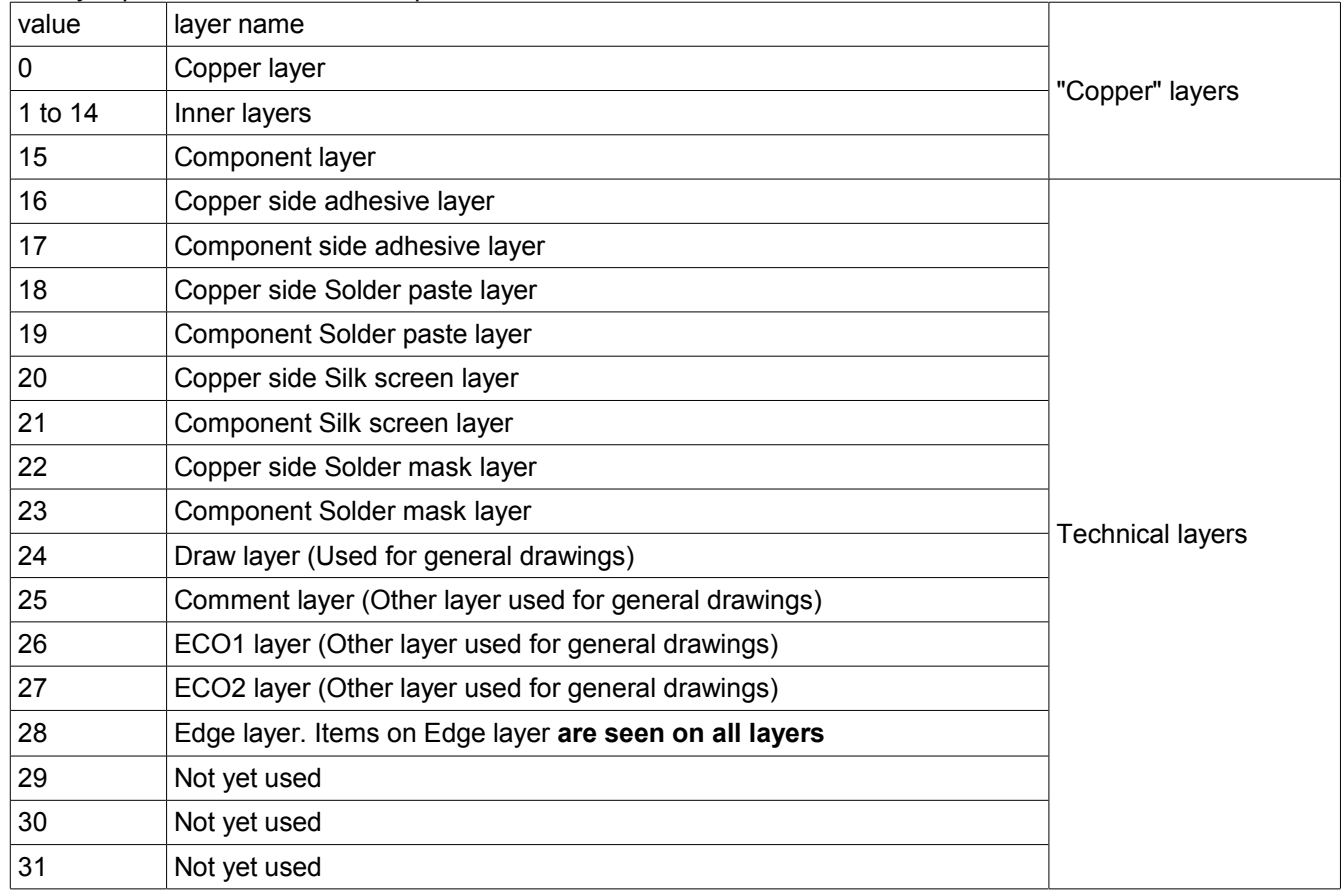

#### *Mask layer:*

Sometimes, a *mask layer* parameter is used. It is a 32 bits mask used to indicate a layer group usage (0 up to 32 layers). A *mask layer* parameter is given in *hexadecimal form*. Bit 0 is the copper layer, bit 1 is the inner 1 layer, and so on...(Bit 27 is the Edge layer). *Mask layer* is the ORed mask of the used layers

# <span id="page-13-0"></span>**3.3 - First line of description:**

#### *Format:*

PCBNEW-BOARD Version <version number> date <date>-<time> Date and time are useful only for information (not used by pcbnew).

# <span id="page-14-2"></span>**3.4 - \$GENERAL**

This data is useful only when loading file.

It is used by Pcbnew for displaying activity when loading data.

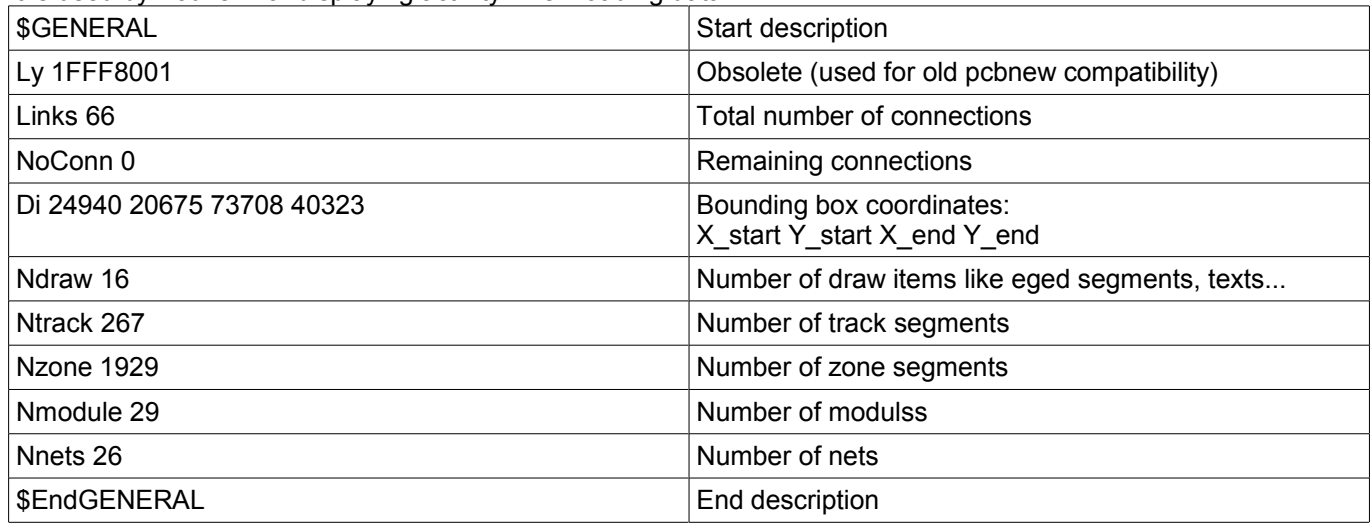

# <span id="page-14-1"></span>**3.5 - \$SHEETDESCR**

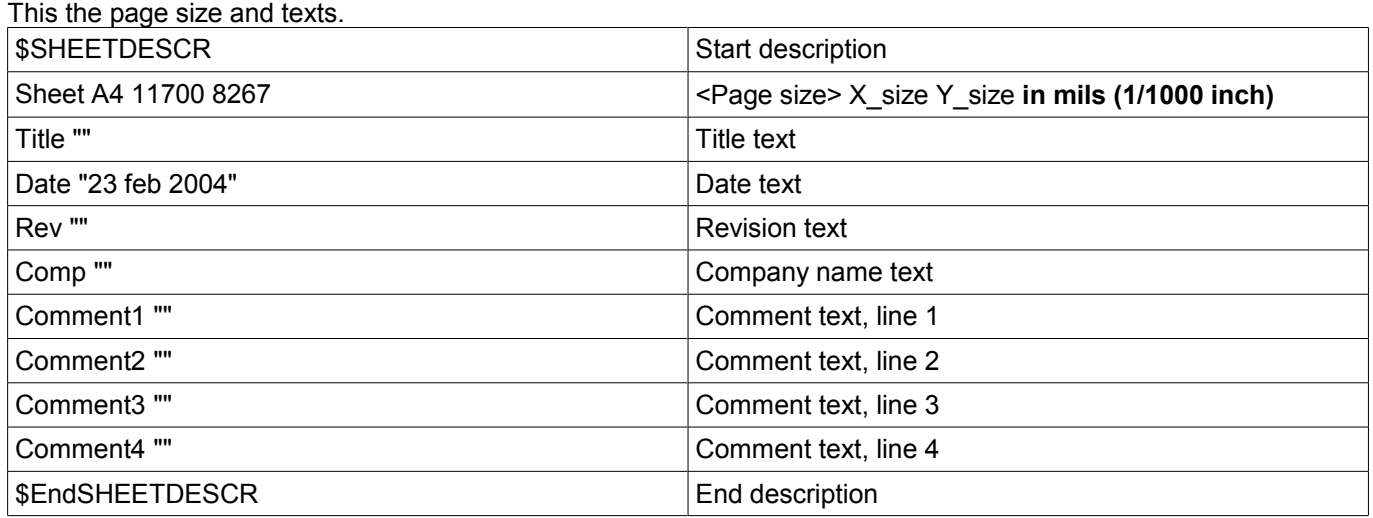

# <span id="page-14-0"></span>**3.6 - \$SETUP block:**

This data bock is used for design settings This is useful only for board edition. Example: *\$SETUP InternalUnit 0.000100 INCH Layers 2 Layer[0] Cuivre signal Layer[15] Composant signal TrackWidth 250 TrackWidthHistory 25 TrackWidthHistory 170 TrackWidthHistory 250 TrackClearence 110 ZoneClearence 150 DrawSegmWidth 150 EdgeSegmWidth 50 ViaSize 600 ViaDrill 250*

*ViaSizeHistory 600 MicroViaSize 200 MicroViaDrill 80 MicroViasAllowed 0 TextPcbWidth 170 TextPcbSize 600 800 EdgeModWidth 150 TextModSize 600 600 TextModWidth 120 PadSize 1500 2500 PadDrill 1200 AuxiliaryAxisOrg 29500 55500 \$EndSETUP*

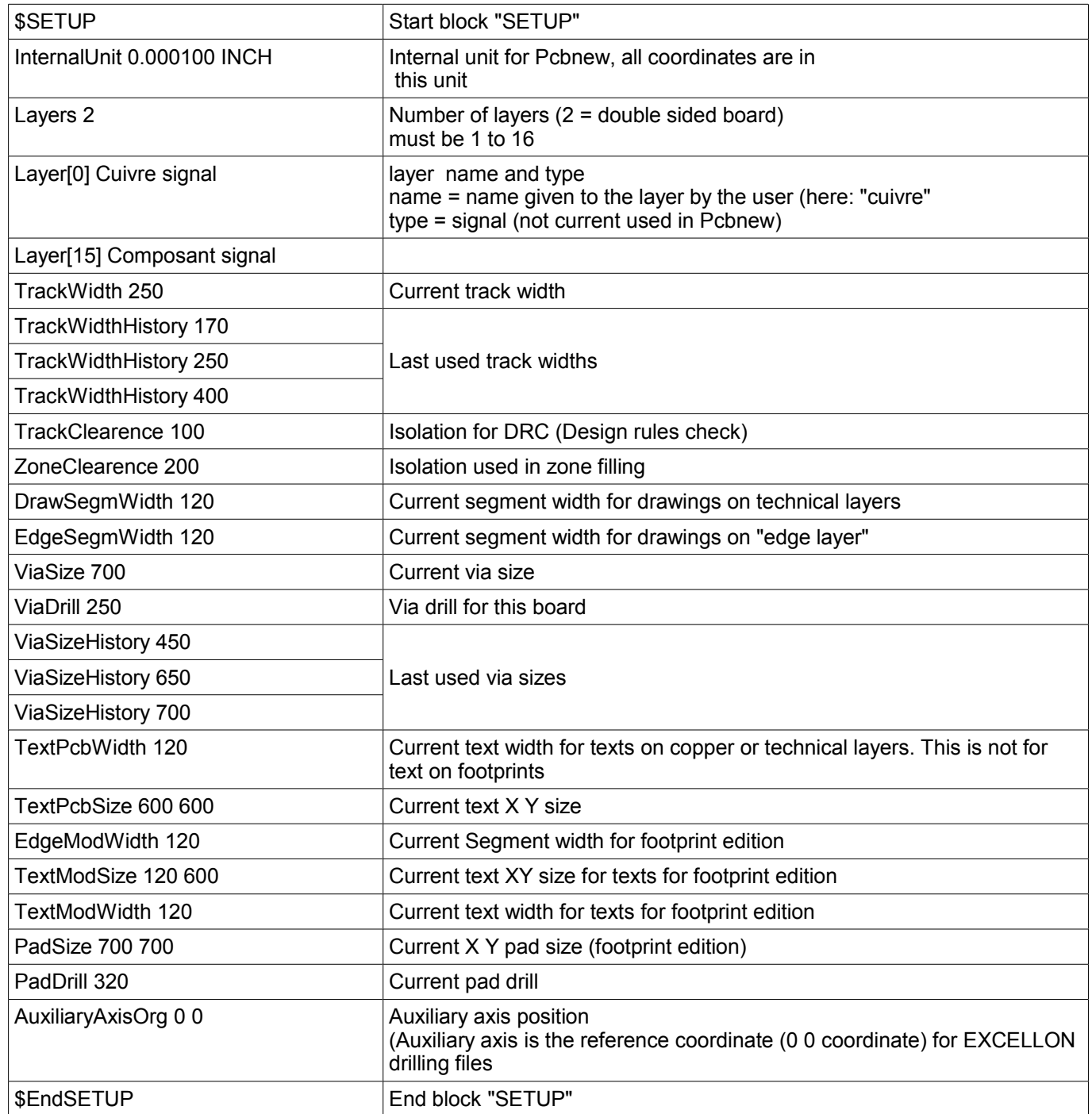

# <span id="page-16-2"></span>**3.7 - \$EQUIPOT**

\$EQUIPOT describes a net name.

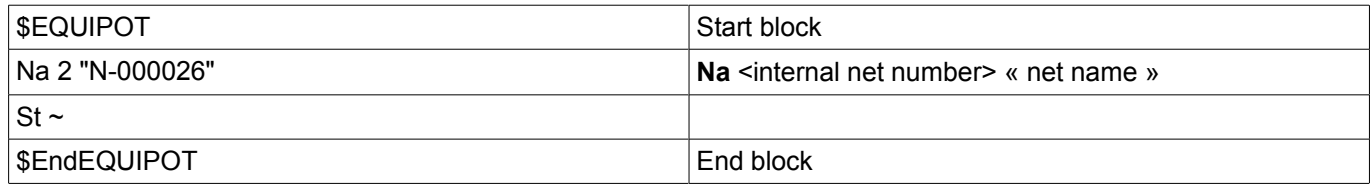

#### *Note1:*

Internal net number is an arbitrary number. It is computed by Pcbnew when compiling netlist.

#### *Note2:*

Net 0 is not a real net. Net 0 is the net number used internally by Pcbnew for all the no connected pads.

#### *Example:*

*\$EQUIPOT; Na 0 "" St ~ \$EndEQUIPOT\$EQUIPOT Na 1 "DONE" St ~ \$EndEQUIPOT \$EQUIPOT Na 2 "N-000026" St ~ \$EndEQUIPOT \$EQUIPOT Na 3 "TD0/PROG" St ~ \$EndEQUIPOT*

# <span id="page-16-1"></span>**3.8 - \$MODULE**

Description =start by: **\$MODULE** <module name> And ends with \$EndMODULE <module name>

Module description has four sections:

- 1. General description (fixed size)
- 2. Field description (variable size)
- 3. Drawing description (variable size)
- 4. Pad description. (variable size)
- 5. 3D shape informations.

#### *Note:*

All coordinates are relative to the module position.

Its means the coordinates of segments, pads, texts ... are given for a module in position 0, rotation 0. If a module is rotated or mirrored, real coordinates must be computed according to the real position and rotation.

# <span id="page-16-0"></span>**3.8.1 - General description:**

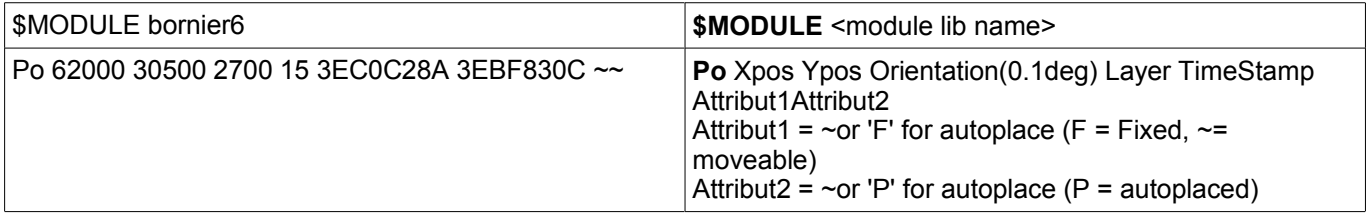

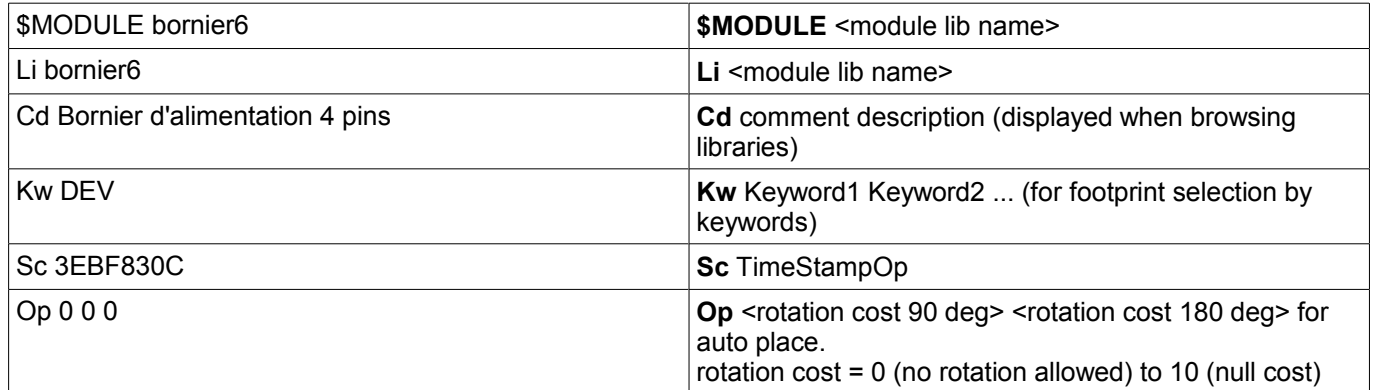

*Note:*

Usually, components are on layer 15 (*component layer*) or 0 (*copper layer*). **If the component is on layer 0, it is"mirrored". The "mirror axis is the X axis**

#### <span id="page-17-1"></span>**3.8.2 - Field Description:**

There are 2 to 12 fields Field 0 = component reference (U1, R5 ...) (required) Field 1 = component value (10K, 74LS02 ...) (required) Other fields (optional) are comments.

#### Format:

T<field number> <Xpos> <Ypos> <Xsize> <Ysize> <rotation> <penWidth> N <visible> <layer> "text"

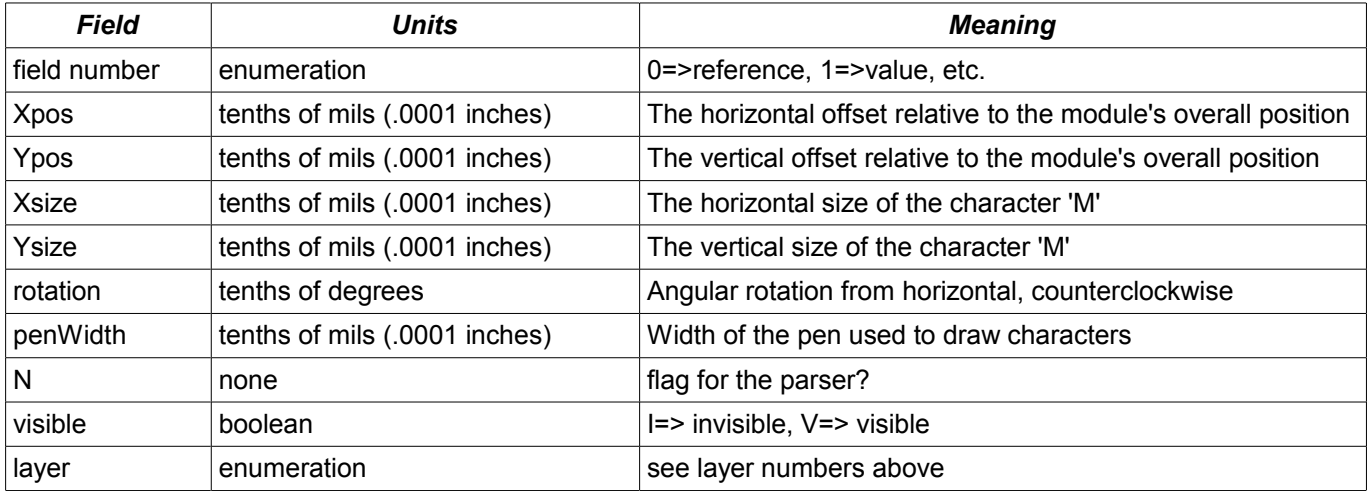

#### Examples:

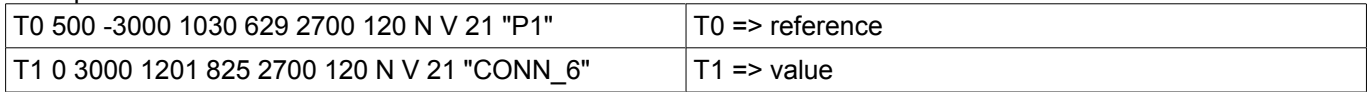

# <span id="page-17-0"></span>**3.8.3 - Drawings:**

Tells how to draw module shape. Drawings are segment, circle, arc.

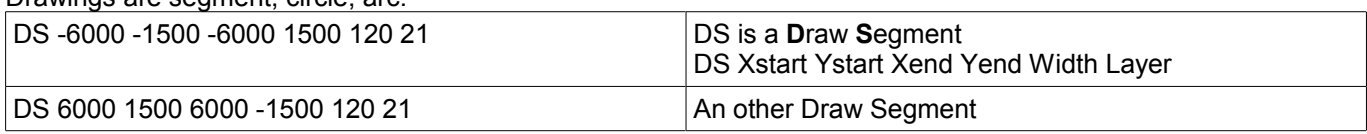

Other Drawings are:

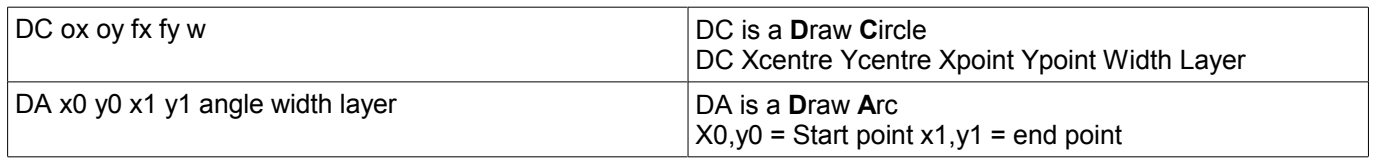

# <span id="page-18-2"></span>**3.8.4 - Pad Descriptions:**

All the pads of this footprint are listed here (Many \$PAD/\$EndPAD sections here).. See \$PAD description.

# <span id="page-18-1"></span>**3.8.5 - \$SHAPE3D**

3D shape informations:

The real shape description is a vrml file, build by *Wings3d*.

This shape can be scaled, moved and rotated.

This is because a single 3D shape can be used for many footprints (for instance, we use the shape resistor.wrl for several resistor footprints, by tuning the X, Y, Z scale of the 3D shape according to the different size of resistor footprints).

Some smd footprints are using this feature.

For the same reasons, the 3D shape can be moved (by the move factor) and/or rotated.

#### **Real shape unit is 0.1 inch (1 unit vrml = 0.1 inch = 2.54 millimeter)**.

An other reason exists: when a footprint is very big ( a big connector) or very small (a small SMD resistor) we must create a 3D shape small or bigger than real size, in order to use easily the 3D modeler.

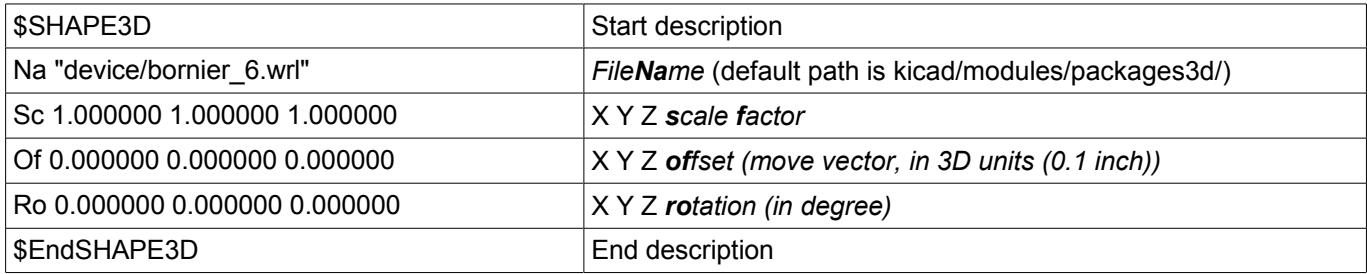

The 3D shape coordinates are relative to the footprint coordinates.

The 3D shape must be scale, moved and rotated according to the parameters Sc Of and Ro,

and after moved and rotated according to the footprint coordinates and rotation.

If the footprint is « inverted » (that is, located on copper side) the 3D shape must be « inverted » too.

Note:

A footprint may have several 3D shapes (for instance an integrated circuit and his socket).

#### <span id="page-18-0"></span>**3.8.6 - \$PAD**

Pads have different shapes and attributes.

#### *Pad shapes are:*

Circle. Oblong(or oval). Rectangular (Square is like a rectangle). Trapeze.

#### *Pad attributes are:*

- Normal (Has usually a hole)
- Smd (used for Surface Mounted Devices). Has no hole.
- Connector (used for connectors like a PC Board Bus connector)
- Mechanical. (Like a hole for mechanical use)

And shape can be draw with an offset related to the drilling hole.

The hole shale is round or oblong

#### **Board File Format page 19/24**

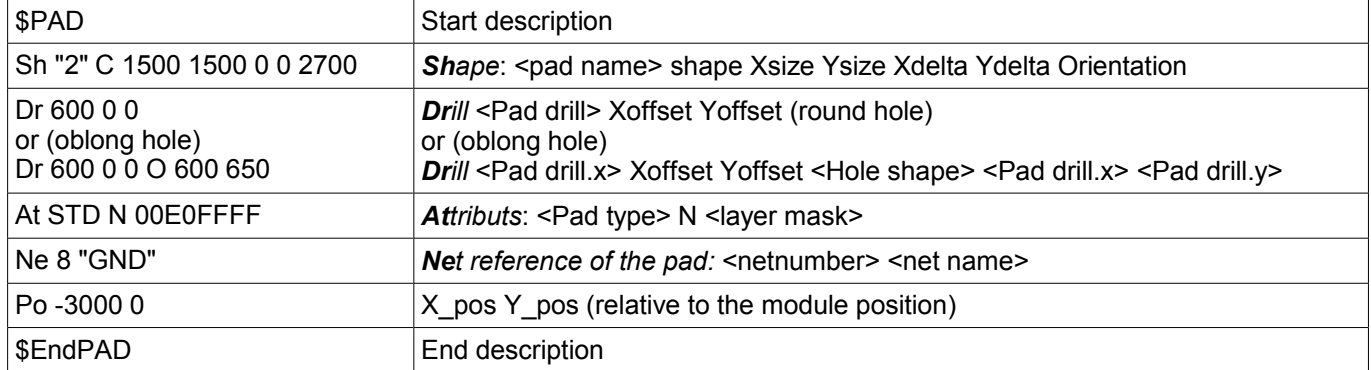

Note:

<Pad type> is the Pad Attribute. It is one of: "STD" "SMD" "CONN" "HOLE" "MECA". Shape is one of:

- C (circle) ● R (Rectangular).
- O (Oblong)
- T (Trapèze)

Hole shape = O (O for *O*blong)

*Example:*

*\$PAD Sh "3" C 1500 1500 0 0 2700 Dr 600 0 0 At STD N 00E0FFFF Ne 10 "TD0\_1" Po -1000 0 \$EndPAD*

## <span id="page-19-3"></span>**3.9 - Graphic items:**

There are drawing items like segments, circles, texts, targets and cotations.

## <span id="page-19-2"></span>**3.9.1 - \$DRAWSEGMENT**

Draw segments are :

- segments (strait line)
- circles
- arcs

<span id="page-19-1"></span>*3.9.1.1 - Line:*

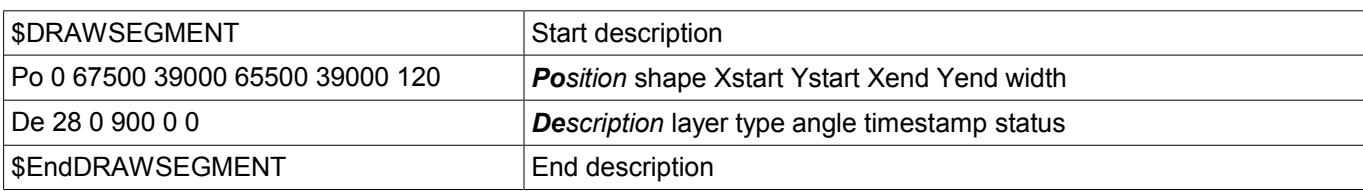

*Note:*

- $\bullet$  shape = 0
- Angle is used only for arc segments (unused for line, left for compatibility).

<span id="page-19-0"></span>*3.9.1.2 - Circle:*

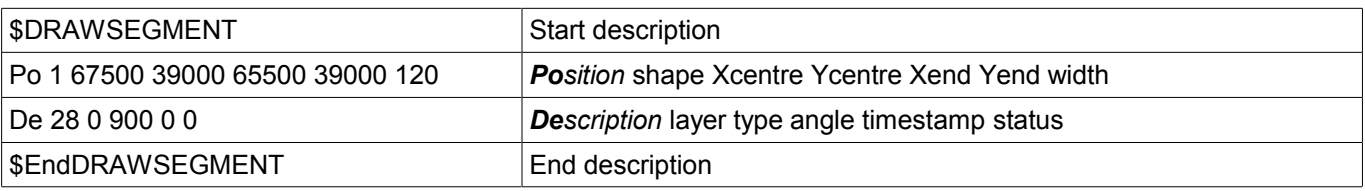

*Note:*

- $\bullet$  shape = 1
- Angle is used only for arc segments (unused for circle, left for compatibility).

● End is a point of this circle. (If Xend or Yend is 0, the other coordinate is the radius)

# <span id="page-20-3"></span>**3.9.2 - Arc:**

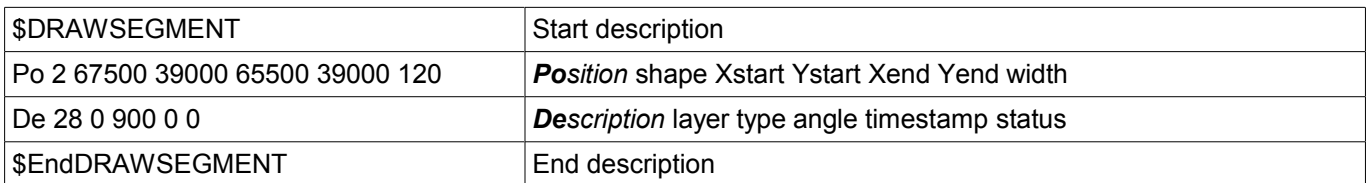

*Note:*

- $\bullet$  shape = 2
- *start* and *end* are the 2 points of the arc. *angle* is the arc angle (in 0.1 degree). Center coordinates are computed by pcbnew from *start*, *end* and *angle*.

# *Currently, only 90 degrees arcs are supported.(thereby, angle = 900)*

*Example: \$DRAWSEGMENT Po 0 67500 34000 67500 39000 120 De 28 0 900 0 \$EndDRAWSEGMENT*

# <span id="page-20-2"></span>**3.9.3 - \$TEXTPCB**

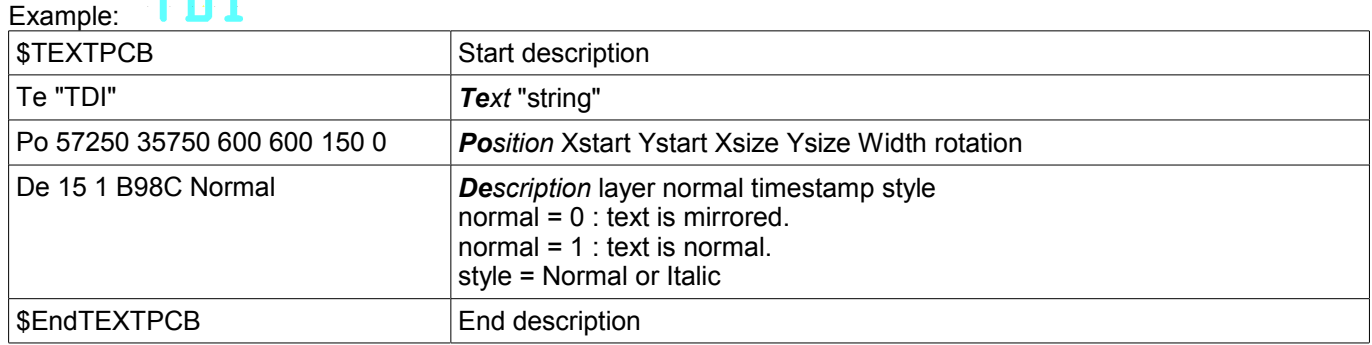

## *Example:*

*\$TEXTPCB Te "TCK" Po 57250 33500 600 600 150 0 De 15 1 B98C Normal \$EndTEXTPCB*

#### <span id="page-20-1"></span>**3.9.4 - \$MIRE**

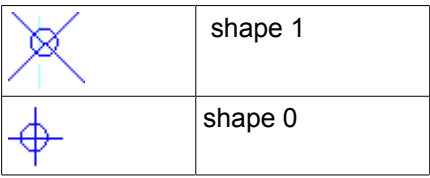

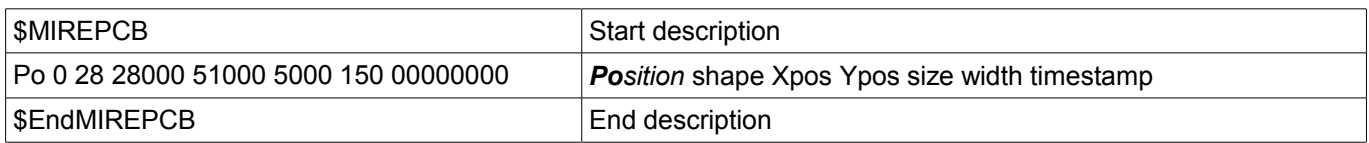

## <span id="page-20-0"></span>**3.9.5 - \$COTATION**

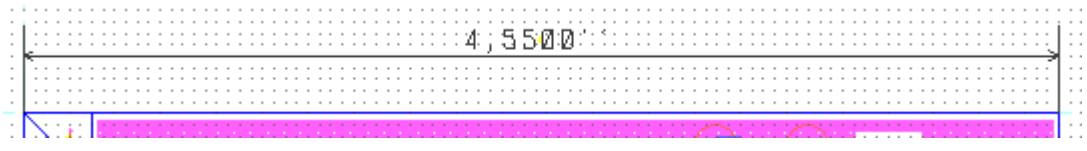

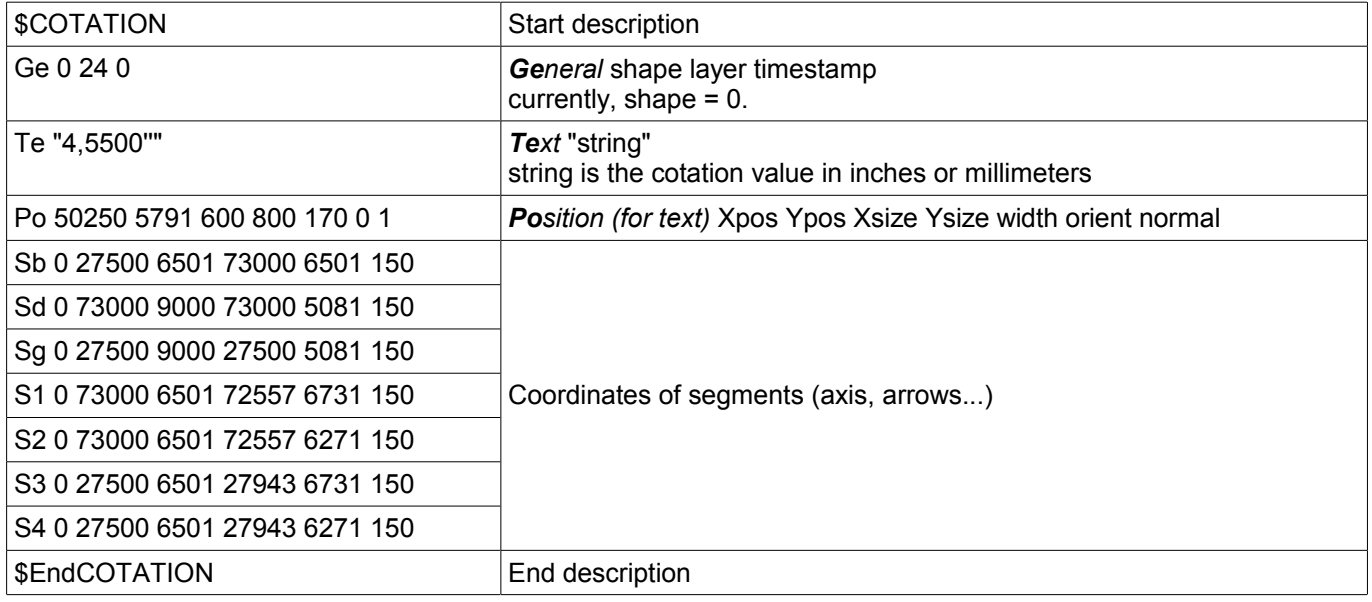

# **3.10 - Track, vias and Zone section:**

# <span id="page-21-1"></span><span id="page-21-0"></span>**3.10.1 - \$TRACK**

Track section decribes tracks and vias on copper layers. Each track (or via) has a two line description: For a track segment:

**Position shape Xstart Ystart Xend Yend width** *Description* layer 0 netcode timestamp status *Shape parameter is set to 0 (reserved for future changes).*

For a via:

*Position* shape Xstart Ystart Xend Yend diameter

*Description* layer 1 netcode timestamp status

For a via, layer parameter gives :

On the 4 less significant bits: the starting layer of the via

On the 4 next bits: the ending layer.

For instance, a via starting at copper kayer (layer 0) end ending at component layer (layer 15 has the layer parametre set to F0 hexadecimal or 240 decimal.

Shape parameter is the via type (*through = 3, blind = 2, buried = 1*)

*Timestamp parameters are set to 0 (reserved for future changes).*

Status parameter can be set to 0 (Used internally for routing infos)..

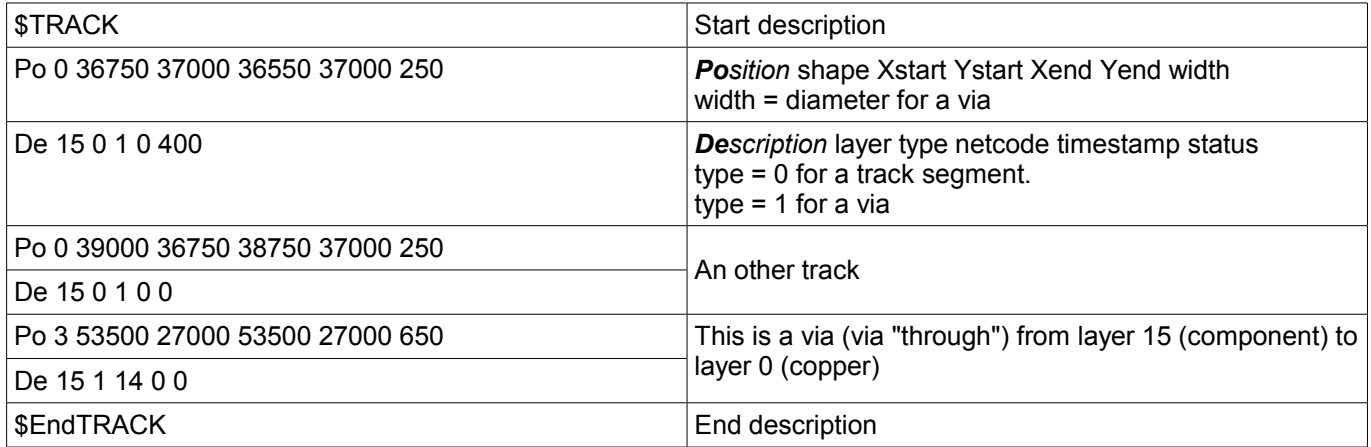

# <span id="page-22-1"></span>**3.10.2 - \$ZONE**

Zone section is like track section. (There is no via in Zone section).

It is used to handle a zone filling, from a zone outline.

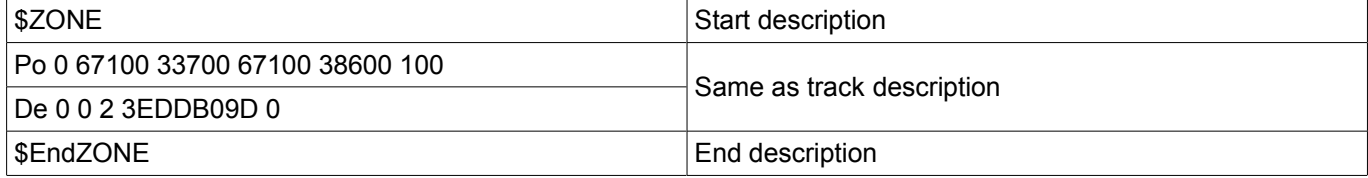

# <span id="page-22-0"></span>**3.10.3 - \$CZONE\_OUTLINE**

Describes the main outlines of a zone and the outlines of filled areas (solid polygons) inside the zone main outlines. Outlines of filled areas can be missing (if the zone is not currently filled)

Because a zone handles thermal reliefs, there are options to describe pads in zones options and thermal reliefs parameters.

*Example:* \$CZONE\_OUTLINE ZInfo 47868246 1 "GND" ZLayer 0 ZAux 4 E ZClearance 150 T ZMinThickness 190 ZOptions 0 32 F 200 200 ZCorner 74750 51750 0 ZCorner 74750 13250 0 ZCorner 29750 13250 0 ZCorner 29750 51750 1

.... \$POLYSCORNERS 74655 51655 0 0 74655 13345 0 0

... \$endPOLYSCORNERS \$endCZONE\_OUTLINE

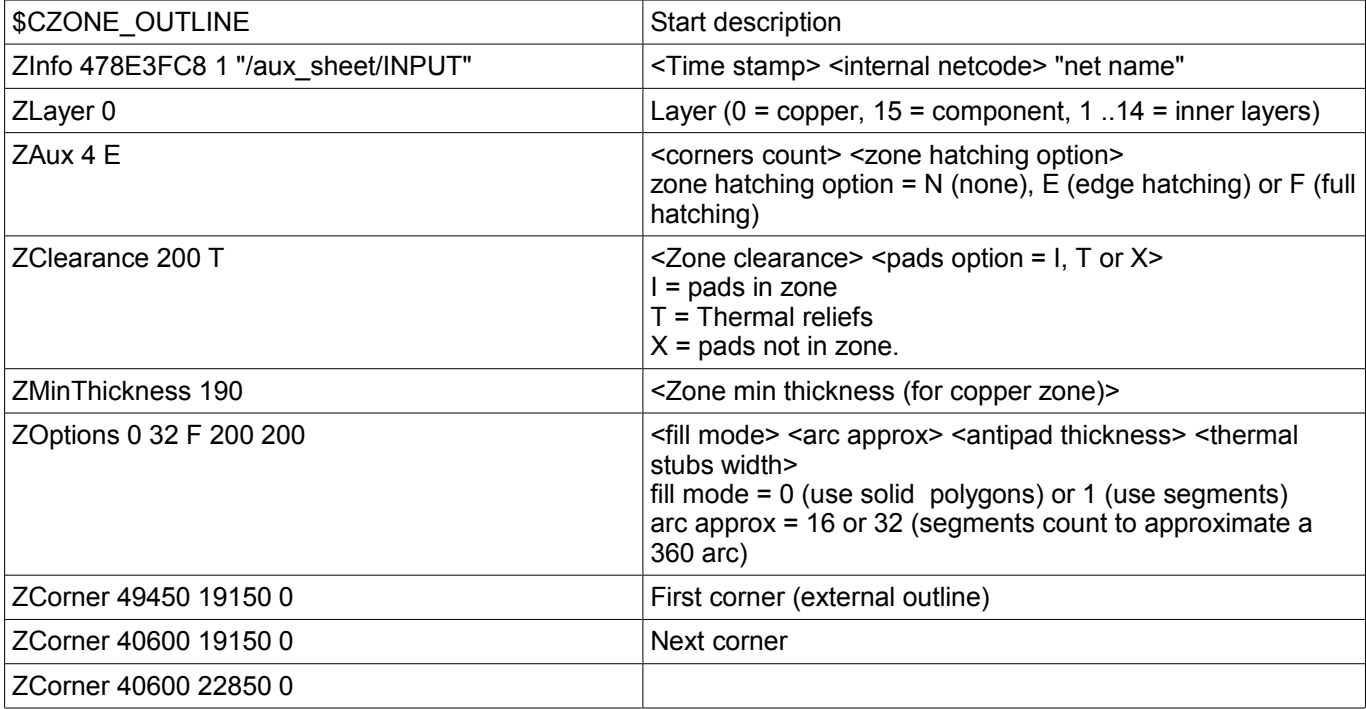

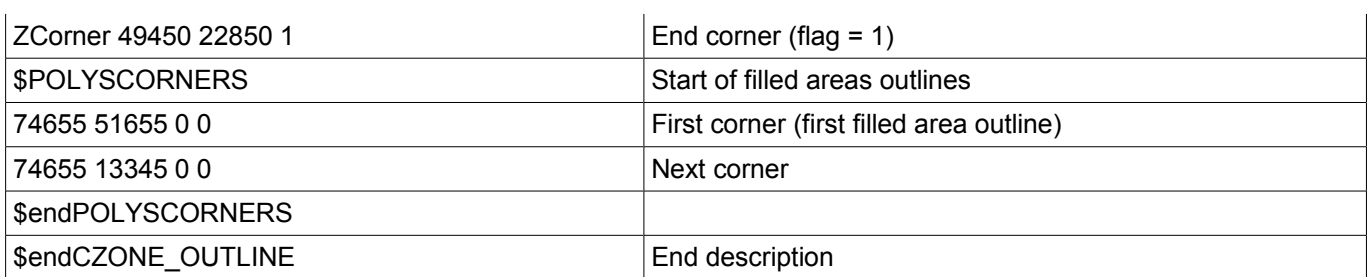

Other example:

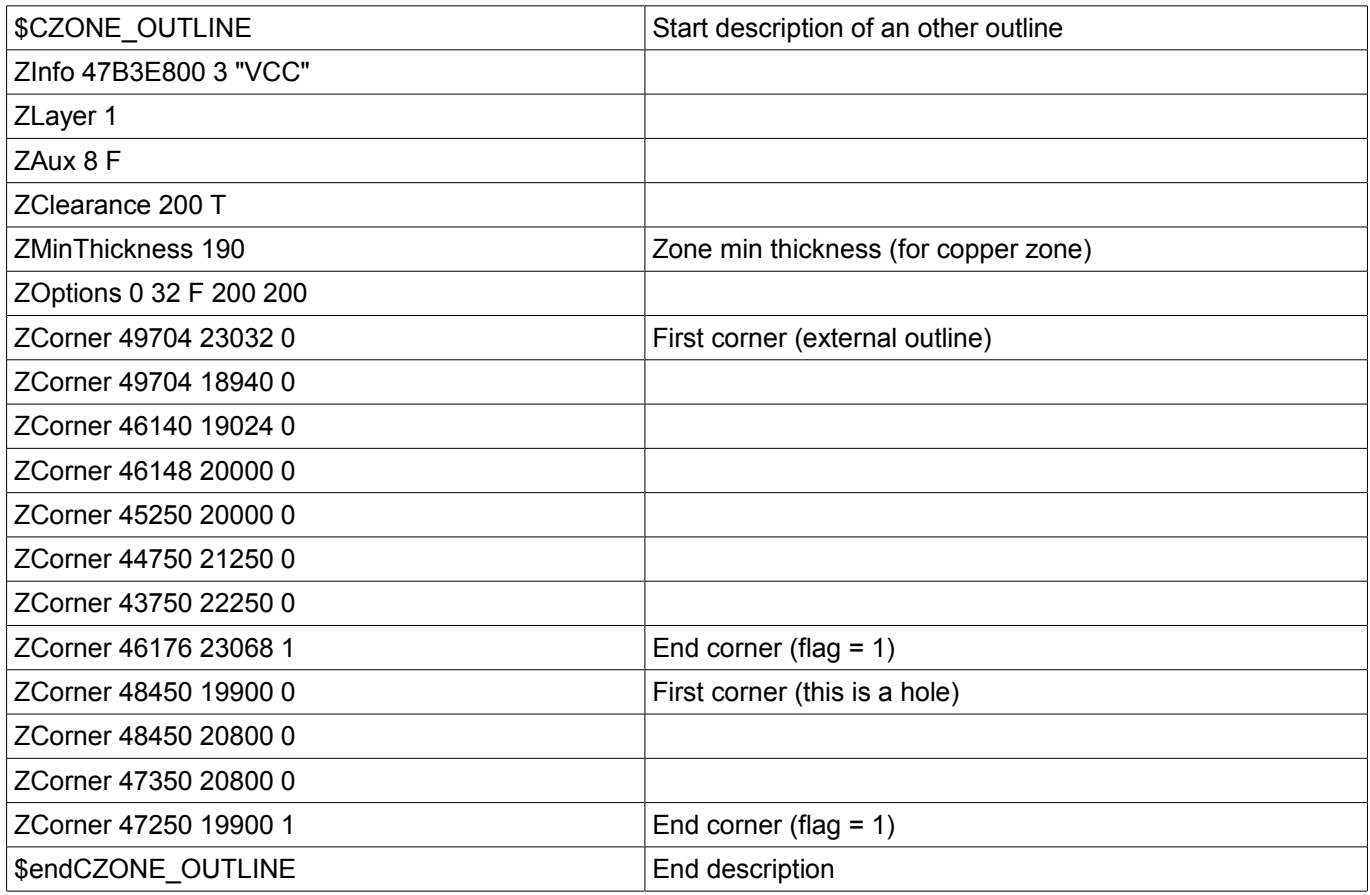

# <span id="page-23-0"></span>**3.11 - \$EndBOARD**

\$EndBOARD terminates the whole board description. Must be the last line.